## <u>TASQUES ALUMNES SMX 22 - TARDA</u>

## 16 - 20 MARÇ

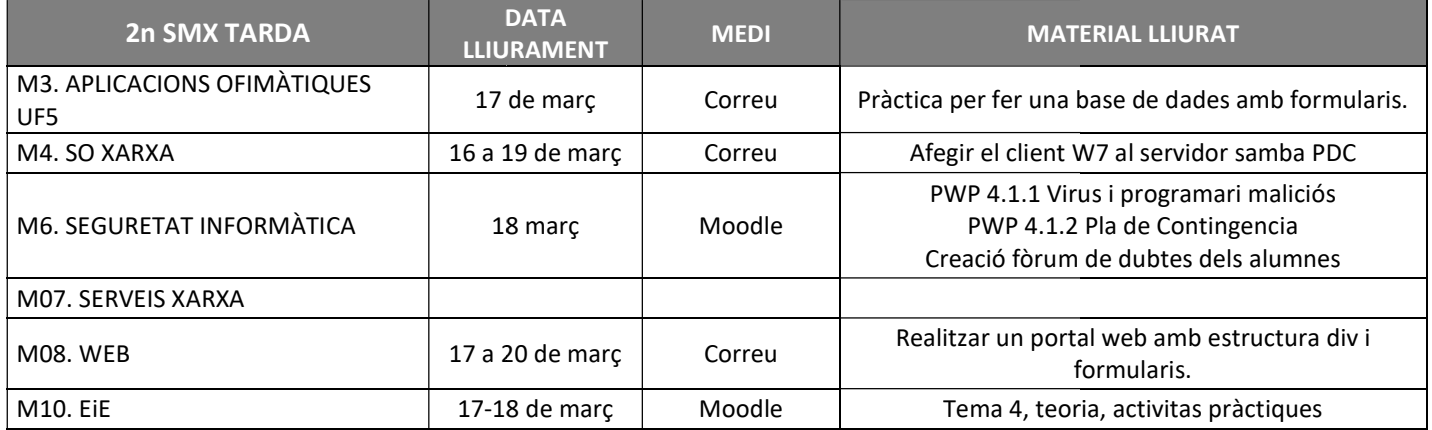

## 23 - 27 MARÇ

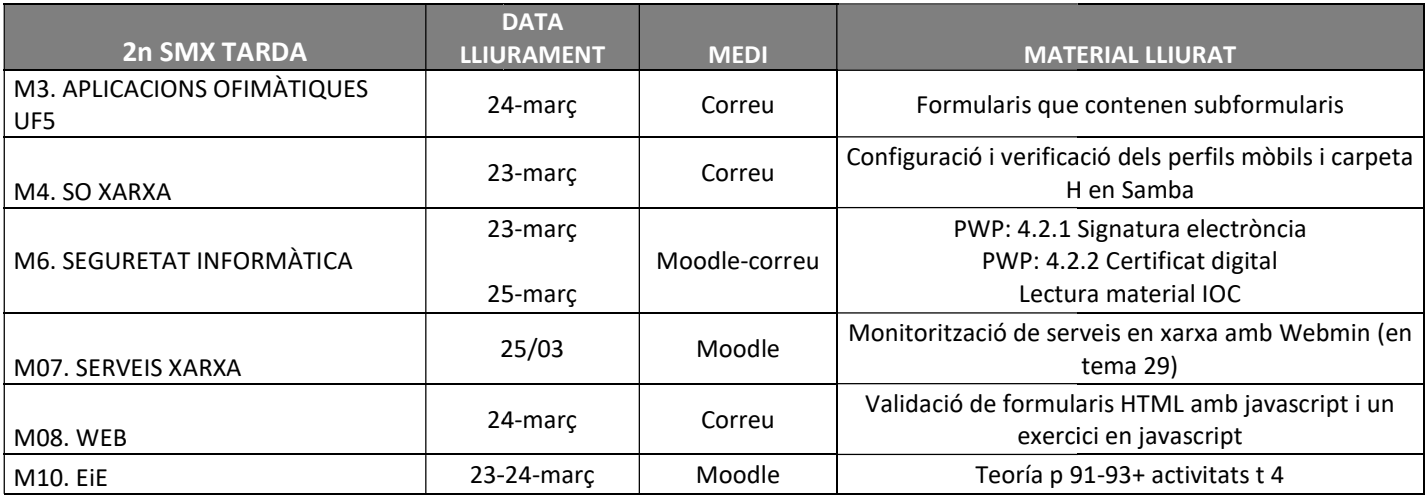

## 30 MARÇ - 3 ABRIL

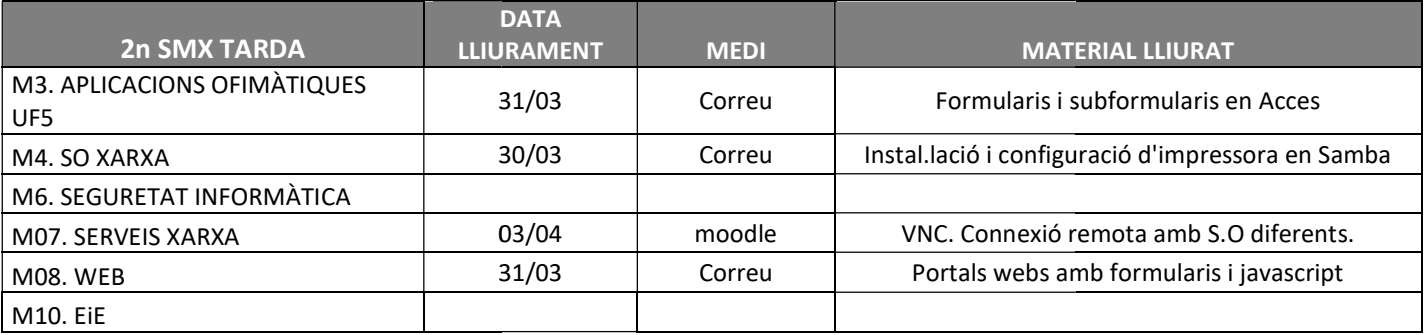